How To Remove Symantec Live Update
>>CLICK HERE<<<</p>

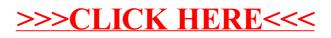